Муниципальное образовательное учреждение дополнительного образования Центр анимационного творчества «Перспектива»

Принята на заседании педагогического совета МОУ ДО ЦАТ «Перспектива» Протокол №\_3\_\_ « $15 \times 05 - 2023$  год

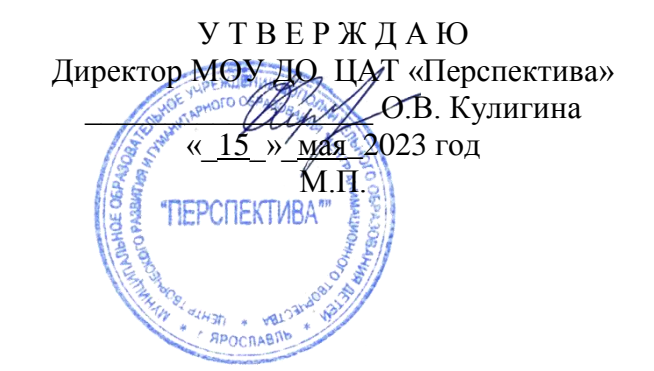

## **ДОПОЛНИТЕЛЬНАЯ ОБЩЕОБРАЗОВАТЕЛЬНАЯ ОБЩЕРАЗВИВАЮЩАЯ ПРОГРАММА**

*технической направленности*

### **«Основы 3D моделирования»**

(возраст детей 11-17 лет, срок реализации 2 месяца)

**Автор-составитель**: педагог дополнительного образования **Тарабанчук Владимир Иценович**

Ярославль 2023

Дополнительная общеобразовательная общеразвивающая программа **«Основы 3D моделирования»** знакомит обучающихся с программой трехмерного моделирования – Blender. При работе в этой программе приобретаются навыки трехмерного моделирования объектов, создания освещения и спецэффектов, а также основы дизайна интерьера и трехмерной анимационной графики. Образовательная программа относится к *технической направленности.*

Известно декартово представление пространства как трех взаимно перпендикулярных осей (измерений): X, Y и Z. Это соответствует восприятию человеком длины, ширины и высоты объектов. Однако, помимо обладания этими характеристиками, объекты могут еще и изменяться. Изменение объектов происходит вдоль четвертого измерения – времени. Таким образом, мы получаем четырехмерное пространство, в нем и существуют реальные объекты.

Компьютерных программ, позволяющих создавать трехмерную графику достаточно много. Одной из них является Blender, изучению некоторых основ работы посвящена данная образовательная программа. Blender, по сравнению с другими средами трёхмерного моделирования, обладает двумя видимыми преимуществами: распространяется под лицензией GNU General Public License, что для конечного пользователя означает бесплатность его распространения и свободу копирования; есть движок позволяющий создавать анимацию реального времени (интерактивные модели).

Трехмерное моделирование – это творческий процесс создания, обработки и визуализации цифровой информации в виде трехмерных графических объектов с помощью специального прикладного программного обеспечения и компьютера.

Программа является модифицированной; при составлении программы были учтены программы основного и дополнительного образования, научные разработки (диссертации), а также свободная информация и материалы из Интернета по изучаемой теме.

Отличительная особенность настоящей программы заключается в том, что обучение трехмерному моделированию производится в современной и легальной инструментальной системе, имеющей большое число поклонников среди дизайнеров, аниматоров и художников. Кроме того, обучающиеся получают предварительные знания в области математики, физики, широко используют вспомогательные графические программы.

### **Актуальность программы**

Содержание обучения имеет практическую направленность и учитывает актуальные интересы обучающихся. Формирование умений и способов деятельности для решения важных, с точки зрения обучающихся задач, активизирует их исследовательский, творческий потенциал.

Активизация познавательного процесса позволяет обучающимся более полно выражать свой творческий потенциал и реализовывать собственные идеи в изучаемой области знаний, создает предпосылки по применению освоенных способов обработки и преобразования цифровой информации в трехмерные объекты. Актуальность этой программы еще состоит в том, что она приобщает обучающегося к созданию компьютерного продукта с художественным направлением при использовании сложных трехмерных технологий, что немаловажно для развития, самореализации и самоопределения в обществе.

Трехмерное моделирование широко используется в современной жизни и имеет множество областей приложения. Можно упомянуть моделирование окружающего мира в самых различных целях. Это и создание наглядных материалов в образовательных целях, и графическое оформление сайтов, и проектирование интерьера, и многое другое.

Трехмерное моделирование заставляет обучающихся использовать математические и физические знания, полученные в школе, развивает пространственное мышление.

Таким образом, освоив Blender, обучающиеся смогут решать широкий круг задач, а это, несомненно, пригодится им и в период обучения в школе, и в дальнейшей профессиональной деятельности.

### **Новизна программы**

Программа обеспечивает включение педагога и обучающихся в увлекательную творческую деятельность по трехмерному моделированию, основанную на практической работе с программой Blender. В процессе освоения навыков моделирования обучающиеся учатся создавать собственные конструкторские проекты и готовят их презентацию для участия в выставках, конкурсах, фестивалях.

Программа предоставляет уникальную возможность самореализации и самоопределения обучающихся, формирует и развивает навыки пространственного мышления. В занимательной игровой форме будущие «конструкторы», «проектировщики», «инженеры» исследуют геометрические объекты и используют их для создания и трансформации собственных авторских конструкций.

Программа разработана в соответствии с требованиями внеурочной деятельности, обозначенной в федеральных государственных стандартах нового поколения и направлена на достижение личностных, метапредметных и предметных результатов.

### **Цель:**

Научить первичным навыкам трехмерного моделирования.

- **Задачи:**
- научить основным приемам моделирования трехмерных объектом;
- научить создавать трехмерные объекты в среде Blender;
- развивать творческое, абстрактное, пространственное мышление.

### **Связь программы обучения с другими дисциплинами**

Программа независима от других программ аналогичной тематики, может преподаваться самостоятельно, и в то же время может рассматриваться как составляющая общего комплекса программ по компьютерной графике и анимации.

Программа предоставляет возможность более глубокого и осмысленного изучения возможностей трехмерного моделирования объектов и процессов для обучающихся среднего и старшего школьного возраста.

Для эффективного обучение рекомендуются малые группы до 4-6 человек, допускается до 6- 12 человек.

### **Концепция программы**

Основа программы – практическая и продуктивная направленность занятий, способствующих обогащению эмоционального, интеллектуального, смыслового и творческого опыта обучающихся. Одна из целей обучения трехмерному моделированию заключается в предоставлении возможности личностного самоопределения и самореализации по отношению к стремительно развивающимся информационным технологиям и ресурсам. Достижение этой цели становится возможным при создании личностно значимой для обучающегося образовательной продукции.

Полученные знания помогут обучающимся на практическом опыте убедиться в высокой эффективности программы. В дальнейшем это позволит им самостоятельно разрабатывать макеты проектов, а также конструировать детали при разработке конфигураций жилых и нежилых зданий (помещений), объектов машиностроительного направления.

В курсе реализован прежде всего практический метод. Каждое занятие предполагает выполнение заданий по трехмерному моделированию несложного проекта.

### **Режим занятий**

Весь курс рассчитан на 2 месяца обучения.

Объем программы – 18 часов.

Занятия проходят 1 раз в неделю по 2 часа. Продолжительность одного занятия 2 часа с перерывом 10 минут.

Требования к минимально необходимому уровню знаний, умений и навыков обучающихся, необходимых для успешного изучения данного курса:

- обладать навыками работы в операционной системе Windows (уметь запускать приложения, выполнять операции с файлами и папками);
- иметь представление о древообразной структуре каталогов, типах файлов;
- умение работать с двумерными графическими редакторами (например, Paint.Net).

Возраст обучающихся детей – 11-17 лет.

Допускается снижения возраста обучающегося до 9-10 лет, при условии уверенного пользования компьютером.

Распределение учебного времени по темам является примерным и может корректироваться педагогом в зависимости от уровня подготовленности детей.

Реализация творческих замыслов обучающегося осуществляется поэтапно:

- на первом этапе происходит проработка темы, концепции трехмерного объекта и сцены а в целом, простейшая обработка графической информации;
- на втором этапе уделяется особое внимание проработке отдельных элементов, художественного оформления, подбор общего фона, цвета, текстур, освещения;
- на третьем этапе выполняется трехмерное моделирование объекта и сцены.

Общепедагогическая направленность занятий - гармонизация индивидуальных и социальных аспектов обучения по отношению к информационным технологиям. Знания, умения и способы обработки двухмерной и трехмерной график, являются основополагающими элементами компьютерных технологий – одной из ключевых компетенций современного образовательного процесса.

Занятия проводятся с соблюдением норм и правил работы на ПК, согласно документам:

- Санитарные правила СП 2.4.3648-20 «Санитарно-эпидемиологические требования к организациям воспитания и обучения, отдыха и оздоровления детей и молодежи»;
- Санитарные правила и нормы [СанПиН 1.2.3685-21](http://base.garant.ru/400274954/#block_1000) «Гигиенические нормативы и требования к обеспечению безопасности и безвредности для человека факторов среды обитания».

Данная программа составлена на основании документов:

- 1. Федеральный закон «Об образовании в Российской Федерации» N 273-ФЗ от 29.12.2012 года;
- 2. Концепция развития дополнительного образования детей до 2030 года, утв. распоряжением Правительства РФ от 31.03.2022 года № 678-р;
- 3. Приказ Министерства просвещения Российской Федерации от 09 ноября 2018 г. № 196 «Об утверждении Порядка организации и осуществления образовательной деятельности по дополнительным общеобразовательным программам»;
- 4. Стратегия развития воспитания в Российской Федерации на период до 2025 года (утверждена распоряжением Правительства Российской Федерации от 29 мая 2015 г. № 996-р).

### **Формы организации учебных занятий.**

- Основной тип занятий практикум. Большинство заданий курса выполняется с помощью персонального компьютера и необходимых программных средств.
- Основная форма занятий работа у компьютера. Параллельно проводятся игры, творческие упражнения и задания, физкультминутки, которые отвлекают от пристальной работы на компьютере, что благоприятно отражается на сохранении здоровья детей.
- Индивидуальная работа сочетается с проектными формами по созданию сложных проектов трехмерного моделирования.

### **Результаты обучения**

*Знать:*

- технику безопасности при работе на компьютере;
- четырехмерное пространство, трехмерная среда;
- назначение и возможности программы Brender;
- интерфейс программы, настройка параметров программы;
- работу с окнами видов, настройку окружения;
- настройка освещения, камер, рендеров;
- настройка отражения, прозрачности, тени:
- основы анимации.

*Уметь:*

- создавать и редактировать простейшие трехмерные объекты;
- подбирать материал и текстуру для трехмерных объектов;
- настраивать окружение;
- сохранять результаты деятельности.

**Основные ожидаемые результаты** – создание трехмерных объектов и сцен, используемых в творческом коллективе «Перспектива» при создании роликов, анимации, презентаций. Это объединяет коллектив, создает условия помощи старших детей младшим, что способствует дружбе и объединению коллектива в выполнении совместных задач. Рисунки обучающихся также предполагается представлять на различных выставках компьютерной графики.

### **Способы оценивания уровня достижений обучающихся**

Предметом диагностики и контроля в образовательной программе являются образовательные продукты обучающихся, а также внутренние личностные качества обучающегося, (освоенные способы деятельности, знания, умения), которые относятся к целям и задачам образовательной программы.

Педагогическая ценность контроля заключается в том, что он дает всестороннюю информацию об изменении качеств обучающихся на личностном уровне (способность к анализу или синтезу, оценочные суждения и др.) и позволяет оценить эффективность учебного труда для каждого из них.

При диагностике достижений детей педагогу важно не просто в общем виде указать на объем знаний ребенка, но и выявить их следующие параметры:

- выработку практических навыков создания изображения;
- виды знаний;
- этапы их усвоения;
- уровень их усвоения;
- качество обработанного изображения;
- наличие творческих элементов в итоговой работе;
- степень ее оригинальности.

Созданными внешними образовательными продуктами обучающиеся могут пополнять собственные портфолио работ.

Проверка достигаемых результатов производится в следующих формах:

- текущий рефлексивный самоанализ, контроль и самооценка выполняемых заданий;
- публичная защита выполненных творческих работ (индивидуальных и групповых);
- текущая диагностика и оценка педагогом деятельности обучающихся.

Подведение итогов обучения проходит в курса обучения и включает в себя: создание законченного целевого изображения из готовых элементов, создание изображения свободной тематики, создание трехмерного объекта из примитивов. В конце курса – создание трехмерной композиции на заданную тему.

Лучшие работы применяются для создания презентаций, видеоматериалов. Они могут быть представлены на конкурсах двух-, трехмерной графики, трехмерной анимации.

Итоговый контроль проводится в конце всего курса. Он организуется в форме защиты творческих работ.

Работы обучающихся могут использоваться для комплектации портфолио.

### **Учебно-тематический план**

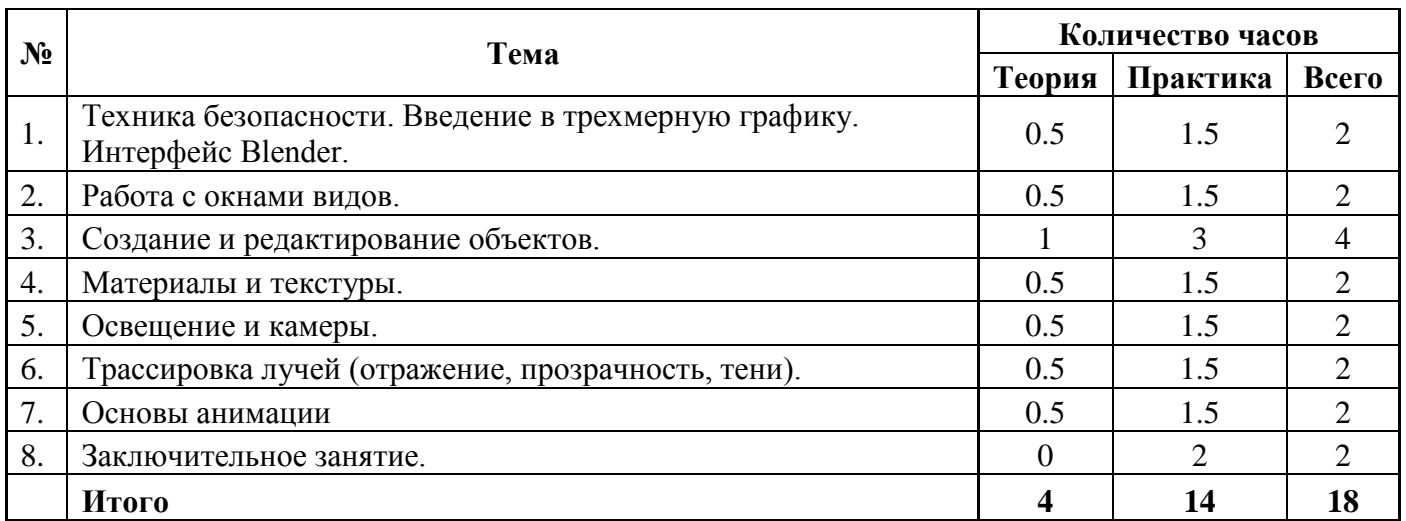

### **Содержание курса**

1. **Техника безопасности. Введение в трехмерную графику**. **Интерфейс программы Blender.** Области использования 3-х мерной графики и ее назначение. Демонстрация возможностей 3-х мерной графики. Основные понятия 3-х мерной графики. История Blender. Экран программы Blender. Типы окон. Готовые настройки рабочего пространства. Окно пользовательских настроек (User Preferences). Открытие, сохранение и прикрепление файлов.

*Практик*а: Настройка рабочего пространства. Сохранение сцены.

2. **Работа с окнами видов**. Перемещение в 3-х мерном пространстве. Управление окнами и кнопками. Заголовок окна 3D-вида. Прокрутка в панели свойств. Создание дополнительных окон. Часто используемые виды и кнопки. Работа с окнами видов.

*Практика:* Управление окнами. Создание дополнительных окон.

3. **Создание и редактирование объектов**. Работа с основными меш-формами (mesh). Типы меш-объектов. Редактирование меш-объекта. Выделение вершин. Опции выделения в режиме редактирования. Полка инструментов (Tool Shelf).

*Практика*: Моделирование скамейки.

4. **Материалы и Текстуры**. Основные настройки материала. Панели настроек материала. Настройки свойства материала. Основные настройки Texture (текстуры). Встроенные текстуры Blender. Изображения в качестве текстур. Наложение текстур.

*Практика*: Наложение на примитив материала, текстуры.

5. **Освещение и Камеры**. Камеры. Типы ламп и их настройки. Настройки лампы. Настройка Spot - лампы (прожекторная лампа). Ненаправленное освещение (Emit). *Практика*: Настройка видов освещения.

6. **Трассировка Лучей (отражение, прозрачность, тени).** Ray-tracing. Освещение и тени. Отражение и преломление.

*Практика:* Использование технологии Ray-Tracing

7. **Основы Анимации.** Основы использования ключевых кадров и автоматическое создание ключей анимации. Перемещение во времени. Перемещение, вращение и масштабирование. *Практика:* Создание анимации перемещения скамейки.

8. **Заключительное занятие.** Выявление полноты знаний и умений по программе Blender.

*Практика*: моделирование домика.

# **Календарный учебный график**

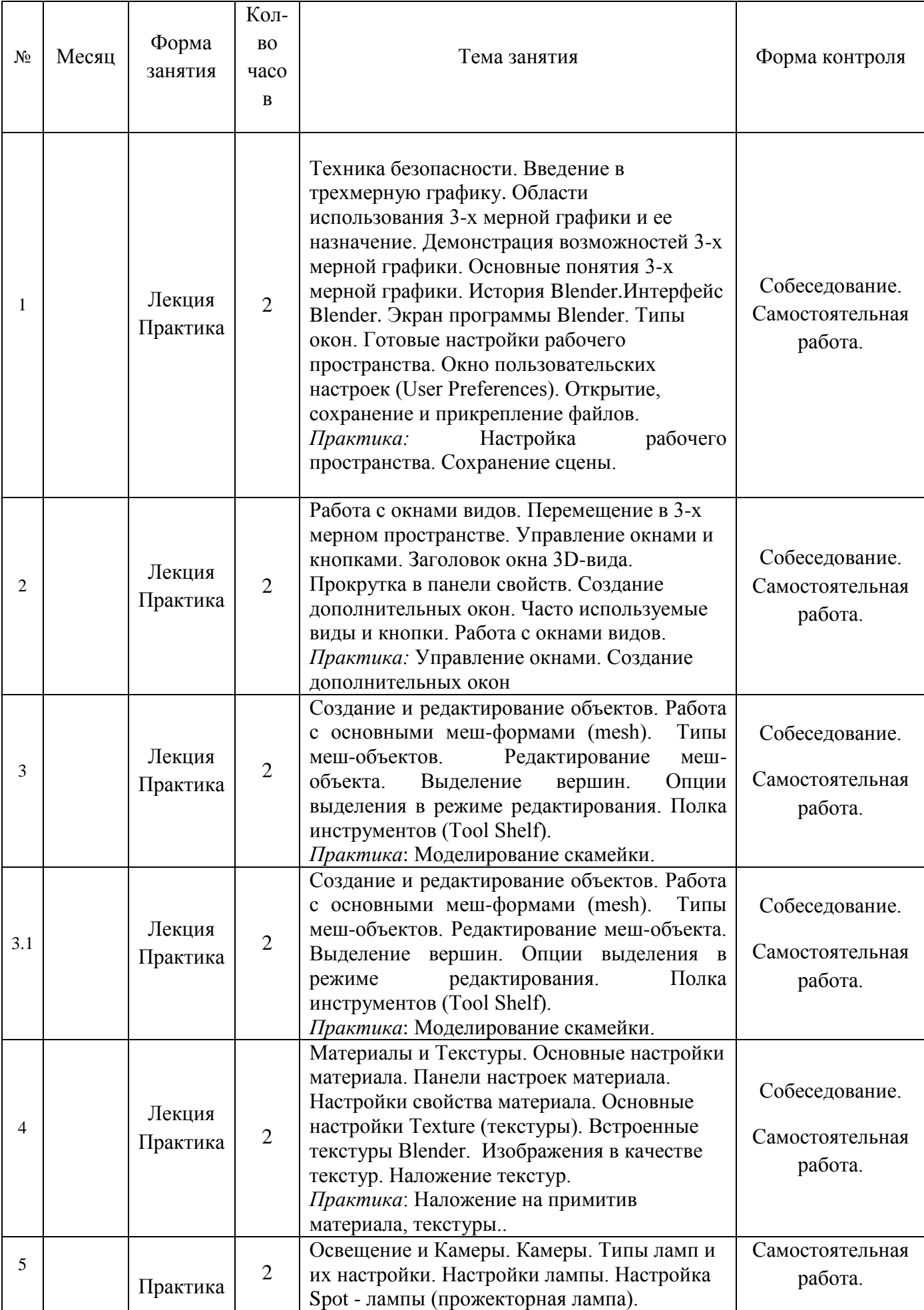

![](_page_7_Picture_259.jpeg)

### **Условия реализации программы**

#### **Материально-техническое обеспечение**

### *Оборудование*

- Компьютер не менее 7 комп.
- Сканер не менее 1 шт.
- Принтер ч/б не менее 1 шт.
- Принтер цв. не менее 1 шт.
- Демонстрационный монитор 52" 1 комп.

### *Рекомендуемые характеристики компьютера, необходимые для обучения:*

- процессор Pentium Celeron 2,6 GHz;
- ОЗУ, не менее  $1\Gamma$ б;
- объем жесткого диска, не менее 120 Гб;
- объем видео памяти, не менее 1Гб;
- привод CD-ROM 8х.

### *Используемое программное обеспечение для поддержки учебного процесса:*

- программа трехмерного моделирования Blender;
- графический редактор Paint.Net.

*Дидактические материалы:* раздаточные материалы, задания, упражнения.

### **Формы аттестации**

Формы отслеживания и фиксации образовательных результатов: наблюдение за детьми в процессе работы, собеседование, тестирование навыков применения полученных знаний по программе, готовые работы, отзывы детей и родителей, дипломы и свидетельства за участие в конкурсах.

Формы предъявления и демонстрации образовательных результатов: выставки, коллективные, индивидуальные творческие работы, демонстрация выполненных работ на сайте ОУ, защита творческих работ, конкурсы, открытое занятие и итоговое тестирование.

### **Контрольно-измерительные материалы Оценочные материалы**

Диагностика образовательных результатов проводится в начале и конце обучения. Развитие творческого, абстрактного мышления, пространственного мышления отслеживается путем педагогического наблюдения.

### *Диагностика образовательных результатов*

![](_page_8_Picture_269.jpeg)

### *Показатели диагностики и их критерии*

### 1. Навык моделирования простого объекта из примитивов

Высокий (3 балла): *Может самостоятельно, быстро и без ошибок выбрать необходимые примитивы.*

Средний (2 балла): *Может самостоятельно выбрать необходимые примитивы, но очень медленно, присутствуют неточности*.

Низкий (1 балл): *Не может без помощи педагога выбрать необходимые примитивы*. Нулевой (0 баллов): *Полное отсутствие навыка.*

### 2. Умение моделировать объект по образцу

Высокий (3 балла): *Может самостоятельно, быстро и без ошибок моделировать по образцу*. Средний (2 балла): *Может моделировать по образцу в медленном темпе исправляя ошибки под руководством педагога*.

Низкий (1 балл): *Не видит ошибок при моделировании по образцу, может моделировать по образцу только под контролем педагога*.

Нулевой (0 баллов): *Полное отсутствие умения*

### 3. Умение моделировать объект индивидуального проекта

Высокий (3 балла): *Может самостоятельно, быстро и без ошибок моделировать по индивидуальному проекту.*

Средний (2 балла): *Может моделировать по индивидуальному проекту в медленном темпе исправляя ошибки под руководством педагога.*

Низкий (1 балл): *Не может понять последовательность действий при моделировании по собственному, может моделировать по индивидуальному проекту только под контролем педагога.*

Нулевой (0 баллов): *Полное отсутствие умения*.

### **Промежуточный тест для обучающихся**

1. Укажите правильные графические примитивы, которые используются в Blender:

- a. человечек;
- b. куб;
- c. треугольник;
- d. c<sub>t</sub>hena:
- e. плоскость.

2. Какие основные операции можно выполнять над объектом в программе Blender:

- a. перемещение;
- b. скручивание;
- c. масштабирование;
- d. сдавливание;
- e. вращение;
- f. сечение.
- 3. С помощью какой клавиши можно перейти в режим редактирования объекта:
	- a. Caps Lock;
	- b. Enter;
	- c. Tab;
	- d. Backspace.
- 4. Какие режимы выделения используются в программе:
	- a. вершины;
	- b. диагонали;
	- c. ребра;
	- d. грани;
	- e. поверхности.
- 5. Какая клавиша клавиатуры служит для вызова операции выдавливания:
	- a. E;
	- b. V;
	- c. B;
	- d. D.
- 6. Как называется изображение, облегающее форму модели:
	- a. материал;
	- b. структура;
	- c. текстура;
	- d. оболочка.
- 7. Текстура, служащая для имитации сложных поверхностей, называется …
	- a. текстурная имитация;
	- b. сложная имитация;
	- c. рельефная карта;
	- d. процедурная текстура.
- 8. Основная лампа, используемая по умолчанию при создании новой сцены, это …
	- a. Sun;
	- b. Spot;
	- c. Area;
	- d. Point.

9. Какая клавиша вызывает режим просмотра через камеру:

- a. Num Pad 0;
- b. Num Pad 1;
- c. Num Pad 3;
- d. Num Pad 7.

10. Клавиша для просмотра результата визуализации –

- a. F1;
- b. F5;
- c. F10;
- d. F12.

Правильные ответы: 1-b,d,e; 2-a,c,e; 3-c; 4-a,c,d; 5-a; 6-c; 7-c; 8-d; 9-a; 10-d.

#### **Методические материалы**

Особенности организации образовательного процесса: обучение проводится в очной форме. Методы обучения: словесный, наглядный практический, частично-поисковый, игровой. Методы воспитания: поощрение, упражнение, убеждение, мотивация. Формы организации образовательного процесса: индивидуальная и групповая работа.

Формы организации учебного занятия: лекция, беседа, выставка, игра, конкурс, мастер-класс, открытое занятие, практическое занятие, презентация.

Педагогические технологии: технология индивидуализации обучения, технология группового обучения, технология проблемного обучения, технология игровой деятельности, технология развития творческого мышления, здоровьесберегающая технология.

### *Алгоритм учебного занятия:*

1этап – организационный.

Задача: подготовка детей к работе на занятии.

Содержание этапа: организация начала занятия, создание психологического настроя на учебную деятельность и активизация внимания.

2 этап – подготовительный.

Задача: мотивация и принятие детьми цели учебно-познавательной деятельности. Содержание этапа: сообщение темы, цели учебного занятия и мотивация учебной деятельности детей (пример, познавательная задача, проблемное задание детям).

3 этап – основной.

Задача: обеспечение восприятия, осмысления и первичного запоминания связей и отношений в объекте изучения.

4 этап – контрольный*.* 

Задача: выявление качества и уровня овладения знаниями, их коррекция.

Используются тестовые задания, виды устного и письменного опроса, вопросы и задания различного уровня сложности.

5 этап – итоговый.

Задача: дать анализ и оценку успешности достижения цели и наметить перспективу последующей работы.

Содержание этапа: педагог сообщает, как работали обучающиеся на занятии, что нового узнали, какими умениями и навыками овладели.

6 этап – рефлексивный.

Задача: мобилизация детей на самооценку, работоспособность, психологическое состояние, результативность работы, содержание и полезность учебной работы.

### *Организация учебного процесса: правила, регламентирующие порядок использования электронных средств обучения*

Организации учебного процесса касаются и правила, регламентирующие порядок использования электронных средств обучения, – таких, как интерактивные доски, сенсорные экраны, информационные панели и иные средства отображения информации, а также компьютеры, ноутбуки, планшеты, моноблоки. Эти устройства обязательно должны иметь документы об оценке (подтверждении) соответствия и использоваться без нарушений инструкции по эксплуатации и технического паспорта. Регламентирована минимальная диагональ монитора персонального компьютера и ноутбука – не менее 39,6 см, планшета – 26,6 см. Использование мониторов на основе электронно-лучевых трубок в образовательных организациях не допускается [\(п. 2.4.5 СП 2.4.3648-](https://base.garant.ru/75093644/#p_132)  $20$ ).

Ограничена общая продолжительность использования электронных средств обучения на уроке. Например, использование интерактивной доски детьми до 10 лет не должно превышать 20 минут, старше 10 лет – 30 минут, компьютера – для учеников 1-2-х классов – 20 минут, 3-4-х классов – 25 минут, 5-9-х классов – 30 минут, 10-11-х классов – 35 минут. Важная оговорка имеется в части применения ноутбуков обучающимися начальных классов – это возможно только при наличии дополнительной клавиатуры ( $\pi$ , 3.5.4 СП 2.4.3648-20). Если же с помощью электронного средства детям демонстрируются фильмы, программы или иная информация, требующая ее фиксации в тетрадях, то непрерывно использовать экран учащимся начальных классов можно только 10 минут, 5-9-х классов – 15 минут. Наушники допускается применять непрерывно не более часа для всех возрастных групп, но при условии, что уровень громкости не превышает 60% от максимальной ( $\overline{\mathbf{n}}$ . [3.5.10 СП 2.4.3648-20\)](https://base.garant.ru/75093644/#p_495).

В числе установленных запретов – одновременное использование детьми на занятиях более двух различных электронных средств (например, интерактивной доски и персонального компьютера, интерактивной доски и планшета, причем если используются 2 средства, то суммарное время работы с ними [не должно](http://base.garant.ru/400274954/#p_61433) превышать максимума по одному из них), использование для образовательных целей мобильных средств связи и размещение базовых станций подвижной сотовой связи на

собственной территории образовательных организаций. А в числе нормируемых параметров – зрительная дистанция до экрана не менее 50 см, а для планшетов – размещение на столе под углом наклона 30° [\(п. 3.5.7 СП 2.4.3648-20\)](https://base.garant.ru/75093644/#p_492). Более подробно продолжительность использования электронных средств обучения расписана в отдельной [таблице](https://base.garant.ru/400274954/#p_61436) в [СанПиН 1.2.3685-21](http://base.garant.ru/400274954/#block_1000) – с указанием не только предельного времени использования на уроке, но и суммарно за день в школе и дома, в том числе в рамках досуговой деятельности.

#### *Комплексы упражнений для глаз*

Упражнения выполняются сидя или стоя, отвернувшись от экрана при ритмичном дыхании, с максимальной амплитудой движения глаз.

#### **Вариант 1**

1. Закрыть глаза, сильно напрягая глазные мышцы, на счет 1 - 4, затем раскрыть глаза, расслабив мышцы глаз, посмотреть вдаль на счет 1 - 6. Повторить 4 - 5 раз.

2. Посмотреть на переносицу и задержать взор на счет 1 - 4. До усталости глаза не доводить. Затем открыть глаза, посмотреть вдаль на счет 1 - 6. Повторить 4 - 5 раз.

3. Не поворачивая головы, посмотреть направо и зафиксировать взгляд на счет 1 - 4, затем посмотреть вдаль прямо на счет 1 - 6. Аналогичным образом проводятся упражнения, но с фиксацией взгляда влево, вверх и вниз. Повторить 3 - 4 раза.

4. Перенести взгляд быстро по диагонали: направо вверх - налево вниз, потом прямо вдаль на счет 1 - 6; затем налево вверх направо вниз и посмотреть вдаль на счет 1 - 6. Повторить 4 - 5 раз.

#### **Вариант 2**

1. Закрыть глаза, не напрягая глазные мышцы, на счет 1 - 4, широко раскрыть глаза и посмотреть вдаль на счет 1 - 6. Повторить 4 - 5 раз.

2. Посмотреть на кончик носа на счет 1 - 4, а потом перевести взгляд вдаль на счет 1 - 6. Повторить 4 - 5 раз.

3. Не поворачивая головы (голова прямо), делать медленно круговые движения глазами вверхвправо-вниз-влево и в обратную сторону: вверх-влево-вниз-вправо. Затем посмотреть вдаль на счет 1 - 6. Повторить 4 - 5 раз.

4. При неподвижной голове перевести взор с фиксацией его на счет 1 - 4 вверх, на счет 1 - 6 прямо; после чего аналогичным образом вниз-прямо, вправо-прямо, влево-прямо. Проделать движение по диагонали в одну и другую стороны с переводом глаз прямо на счет 1 - 6. Повторить 3 - 4 раза.

### **Вариант 3**

1. Голову держать прямо. Поморгать, не напрягая глазные мышцы, насчет 10 - 15.

2. Не поворачивая головы (голова прямо) с закрытыми глазами, посмотреть направо на счет 1 - 4, затем налево на счет 1 - 4 и прямо на счет 1 - 6. Поднять глаза вверх на счет 1 - 4, опустить вниз на счет 1 - 4 и перевести взгляд прямо на счет 1 - 6. Повторить 4 - 5 раз.

3. Посмотреть на указательный палец, удаленный от глаз на расстояние 25 - 30 см, на счет 1 - 4, потом перевести взор вдаль на счет 1 - 6. Повторить 4 - 5 раз.

4. В среднем темпе проделать 3 - 4 круговых движения в правую сторону, столько же в левую сторону и, расслабив глазные мышцы, посмотреть вдаль на счет 1 - 6. Повторить 1 - 2 раза.

### **Комплексы упражнений физкультурных минуток**

Физкультминутка (ФМ) способствует снятию локального утомления. По содержанию ФМ различны и предназначаются для конкретного воздействия на ту или иную группу мышц или систему организма в зависимости от самочувствия и ощущения усталости.

Физкультминутка общего воздействия может применяться, когда физкультпаузу по какимлибо причинам выполнить нет возможности.

#### **ФМ общего воздействия**

1. И. п. - о. с. 1 - 2 - встать на носки, руки вверх-наружу, потянуться вверх за руками, 3 - 4 дугами в стороны руки вниз и расслабленно скрестить перед грудью, голову наклонить вперед. Повторить 6 - 8 раз. Темп быстрый.

2. И. п. - стойка ноги врозь, руки вперед, 1 - поворот туловища направо, мах левой рукой вправо, правой назад за спину. 2 и. п. 3 - 4 - то же в другую сторону. Упражнения выполняются размашисто, динамично. Повторить 6 - 8 раз. Темп быстрый.

3. И. п. 1 - согнуть правую ногу вперед и, обхватив голень руками, притянуть ногу к животу. 2 - приставить ногу, руки вверх-наружу, 3 - 4 - то же другой ногой. Повторить 6 - 8 раз. Темп средний.

### **Физкультминутка для улучшения мозгового кровообращения**

Наклоны и повороты головы оказывают механическое воздействие на стенки шейных кровеносных сосудов, повышают их эластичность; раздражение вестибулярного аппарата вызывают расширение кровеносных сосудов головного мозга. Дыхательные упражнения, особенно дыхание через нос, изменяют их кровенаполнение. Все это усиливает мозговое кровообращение, повышает его интенсивность и облегчает умственную деятельность.

1. И. п. - о. с. 1 - руки за голову; локти развести пошире, голову наклонить назад. 2 - локти вперед, 3 - 4 - руки расслабленно вниз, голову наклонить вперед. Повторить 4 - 6 раз. Темп медленный.

2. И. п. - стойка ноги врозь, кисти в кулаках. 1 - мах левой рукой назад, правой вверх - назад. 2 - встречными махами переменить положение рук. Махи заканчивать рывками руками назад. Повторить 6 - 8 раз. Темп средний.

3. И. п. - сидя на стуле. 1 - 2 отвести голову назад и плавно наклонить назад. 3 - 4 - голову наклонить вперед, плечи не поднимать. Повторить 4 - 6 раз. Темп медленный.

### **Физкультминутка для снятия утомления с плечевого пояса и рук**

Динамические упражнения с чередованием напряжения и расслабления отдельных мышечных групп плечевого пояса и рук, улучшают кровоснабжение, снижают напряжение.

1. И. п. - о. с. 1 - поднять плечи. 2 - опустить плечи. Повторить 6 - 8 раз, затем пауза 2 - 3 с, расслабить мышцы плечевого пояса. Темп медленный.

2. И. п. - руки согнуты перед грудью. 1 - 2 - два пружинящих рывка назад согнутыми руками. 3 - 4 - то же прямыми руками. Повторить 4 - 6 раз. Темп средний.

3. И. п. - стойка ноги врозь. 1 - 4 - четыре последовательных круга руками назад. 5 - 8 - то же вперед. Руки не напрягать, туловище не поворачивать. Повторить 4 - 6 раз. Закончить расслаблением. Темп средний.

### **Литература**

- 1. Chronister James. Blender Basics 2.6. 4-rd edition., оригинальный перевод: Юлия Корбут, переработка текста: Азовцев Юрий, трансформация в PDF: Андрей Ахха. – 416с.
- 2. Безбородова Т. В. Первые шаги в геометрии. М.: Просвещение, 2009.
- 3. Борисенко И.Г. Информация в образовательной системе: особенности социально-философского исследования. // Вестник ИрГТУ. – 2012. – №4(63). – 347 с. стр. 298–302.
- 4. Волкова С.И. Конструирование. М.: Просвещение, 1989.
- 5. Горб В.Г. Педагогический мониторинг образовательного процесса как фактор повышения его уровня и результатов // Стандарты и мониторинг, 2000, № 5.
- 6. Гутник И.Ю. Организация педагогической диагностики в профильном обучении. СПб., 2005.
- 7. Иванов В.П., Батраков А.С. Трёхмерная компьютерная графика / Под ред. Г.М. Полищука. / [Радио и связь,](http://ru.wikipedia.org/w/index.php?title=%D0%A0%D0%B0%D0%B4%D0%B8%D0%BE_%D0%B8_%D1%81%D0%B2%D1%8F%D0%B7%D1%8C&action=edit&redlink=1) М., 1995.
- 8. Кайнова Э.Б. Критерии качества образования: основные характеристики и способы измерения. М., 2005.
- 9. Керлоу, Айзек Виктор. Искусство 3D-анимации и спецэффектов / Айзек В. Керлоу: Пер. с англ. Е.В. Смолиной. – М.: ООО «Верншина», 2004. – 480с.: илл.
- 10. Ли Дж., Уэр Б. Трехмерная графика и анимация М.: Вильямс, 2002.
- 11. Лиштван З.В. Конструирование. М.: Владос, 2011. 217 с.
- 12. Майоров А.Н. Мониторинг в образовании. СПб., 1998.
- 13. Майоров А.Н. Теория и практика создания тестов для системы образования. М., 2001.
- 14. Поташник М.М. Управление качеством образования в школе. М., 1996.
- 15. Прахов А. Blender.3D-моделирование и анимация Санкт-Петербург, BHV, 2009.
- 16. Робертс С. Анимация 3D-персонажей / Стиф Робертс; пер. с англ. А.Г. Ковалева. М. : НТ Пресс, 2006. – 264с. – (3D – графика и анимация).
- 17. Смоляков Г.Г. Анатомия и создание образа персонажа в анимационном фильме: Учебное пособие. – М.: ВГИГ, 2005. – 128с.
- 18. Субетто А.И. Качество образования в России: состояние, тенденции, перспективы. М., 2001.
- 19. Тарасова О.А. Методика обучения трехмерному компьютерному моделированию в курсе информатики профильной школы. Диссертация на соискание ученой степени кандидата педагогических наук. 61:06-03/1941. – Санкт-Петербург, 2005.
- 20. Третьяков П.И. Школа: управление по результатам. М., 2001.
- 21. Трубина И.И. Мониторинг качества образования: проблемы и подходы // Информатика и образование, 2005, № 5.
- 22. Флеминг Б. Создание трехмерных персонажей. Уроки мастерства: пер. с англ. / М.: ДМК, 1999. 448 с.: ил. (Серия «Для дизайнеров»).
- 23. Флеминг Б. Текстурирование трехмерных объектов. Создание сложных текстур персонажей М.: ДМКпресс, 2004.
- 24. Херн Д., Бейкер М.П. Компьютерная графика и стандарт OpenGL М.: Вильямс, 2005.
- 25. Хесс Р. Основы Blender. Руководство по 3D-моделированию с открытым исходным кодом 2008. Русская версия. Перевод осуществлен по инициативе сообщества [http://b3d.mezon.ru/.](http://b3d.mezon.ru/) Распространяеться по лицензии Blender Open Content License. Сборка, вычитка, верстка .pdf произведена VIPer\_FF. Октябрь 2008 г.

### **Ссылки на сайты о программе Blender**

Англоязычные сайты [http://blender.org](http://blender.org/) – Официальный сайт Blender 3D <http://www.blendernation.com/> – Самые свежие новости Blender <http://blenderart.org/> - Журнал о Blender 3d – BlenderArt <http://www.e2-productions.com/bmr/index.php?act=idx> – хранилище Blender моделей <http://www.blendervideos.com/> – видео контент Блендерологов <http://www.graphicall.org/> – Контент свежайших сборок Блендера <http://pasteall.org/> – хостинг скриптов, бленд-файлов и изображений

Русскоязычные сайты [http://itcomp.org.ua](http://itcomp.org.ua/) – Сайт Malefic Max'a с видеоуроками на русском [http://blendermake.info](http://blendermake.info/) – Сайт BlenderMake [http://b3d.mezon.ru](http://b3d.mezon.ru/) – Свободно о Blender [http://community.livejournal.com/blender3d\\_ru/](http://community.livejournal.com/blender3d_ru/) – blender в ЖЖ <http://ru.wikipedia.org/wiki/Blender> – Русская Wiki <http://www.is.svitonline.com/sailor/> – Сайт Sailor'а - документация, уроки <http://blenderteam.net/> – Русское сообщество Blender <http://lampibata.org/> – Открытый анимационный проект <http://piored.ru/> – Сайт Piored'а с его работами и видеоуроками <http://blender-empire.ru/> – Русскоязычный журнал о Blender <http://blenderrussia.3dn.ru/> – Русскоязычный журнал BlenderRussia <http://blendering.clan.su/blog> – Сайт о blender, уроки, новости <http://blender-ru.blogspot.com/> – Русский перевод новостей с сайта blenderNation <http://blendmaker.ru/> – Blendmaker - сайт о Blender и BGE <http://cg-portal.ru/> – CG-Portal.ru <http://blenderhome.com/> – BlenderHome - тёплый и уютный (Всё о BGE и др.)